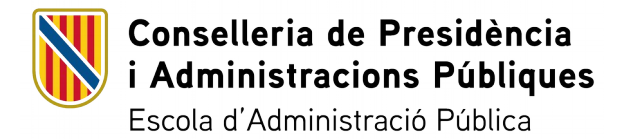

# **FITXA DE PROGRAMACIÓ D'ACTIVITAT FORMATIVA EN LÍNIA I SEMIPRESENCIAL**

## **Consulteu les anotacions per emplenar la fitxa de programació [aquí](#page-15-0)**

#### **ACTIVITAT FORMATIVA**

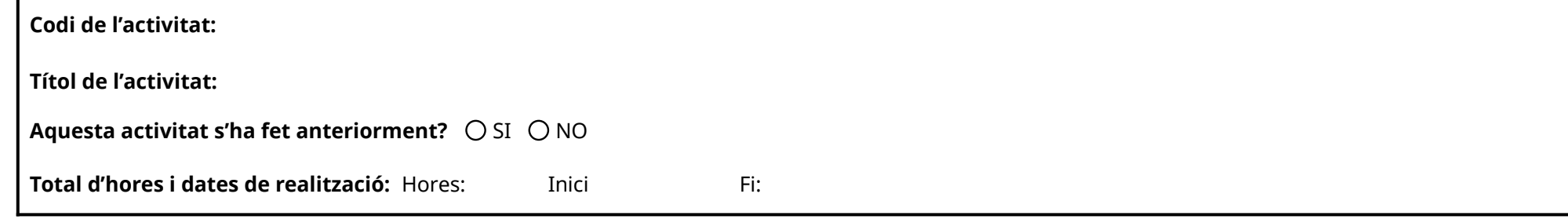

## **PERSONAL DOCENT**

[En aquest apartat, heu d'incloure un petit resum (2-3 línies) del vostre perfil professional per donar-vos a conèixer a l'alumnat: nom i llinatges, formació i experiència professional relacionada amb la temàtica de l'acci *formativa.]*

#### **Nom i llinatges:** Jorge F.

Diplomat en informàtica amb més de 20 anys d'experiència com analista programador en diferents empreses. Ponent de cursos de l'àrea TIC en l'EBAP des de fa més de 10 anys, en modalitats presencials, semipresencials i en línia.

**Nom i llinatges:** Víctor M.

Treballa a l'equip de formació en línia de l'Escola Balear d'Administració Pública. Experiència docent en l''àmbit de l'ensenyament no formal de persones adultes. Inscrit a la base de dades de professorat acreditat de l'EBAP.

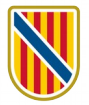

# **Nom i llinatges:**

# **Nom i llinatges:**

**Si hi ha més d'un docent, indicau qui coordina i si:**

Cada docent s'encarrega exclusivament d'un grup, sense veure la tutorització d'altres grups.

Cada docent s'encarrega exclusivament d'un grup, però pot veure la tutorització d'altres grups.

Tots els docents tutoritzen conjuntament tot l'alumnat, sense diferenciar grups.

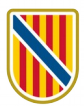

## **OBJECTIUS D'APRENENTATGE**

[Els objectius s'han de formular en termes de les competències que s'espera que els participants adquireixin a través del procés d'ensenyament-aprenentatge: conceptes, habilitats i actituds. Es recomana escriure'ls de la *manera següent: «en acabar l'activitat, l'alumne/a ha de ser capaç de + verb en infinitiu (conducta o acció) + contingut per aprendre (l'objecte) + condicions».]*

En acabar l'activitat d'aprenentatge, l'alumnat ha de ser capaç de:

- 1. Utilitzar el correu electrònic com a eina bàsica de comunicació, utilitzant CC i CCO degudament quan escau.
- 2. Gestionar i organitzar correus electrònics, calendaris i tasques.
- 3. Utilitzar opcions avançades, com ara configuració de vistes i ús de regles per a tractament automatitzat del correu.
- 4. Conèixer les eines de difusió massiva d'informació (mailers, llistes de correu...).
- 5. Conèixer els termes de correu brossa o spam, correu maliciós, ciberassetjament i altres similars.
- 6. Actuar de forma adequada davant dels correus maliciosos.

#### **METODOLOGIA**

*[En aquest apartat, heu de fer un resum de com es desenvoluparà l'acció formativa.]*

La metodologia utilitzada serà eminentment pràctica.

L'alumnat tindrà a la seva disposició recursos didàctics en format digital tant en format PDF, com enllaços a diferents recursos web i material audiovisual.

Les activitats a realitzar a la plataforma virtual seran de 4 tipus: qüestionaris, tasques, consultes i fòrums. Malgrat les activitats pràctiques es realitzaran des de l'aplicatiu corporatiu de correu electrònic, les evidències shauran de trametre a la plataforma per la seva qualificació.

L'equip docent informarà de les instruccions necessàries per fer la tramesa.

## **SISTEMA D'AVALUACIÓ. REQUISITS PER A LA CERTIFICACIÓ**

[En aquest apartat, heu d'explicar breument el tipus d'avaluació proposada, els criteris d'avaluació que s'aplicaran, quines activitat són obligatòries, quin pes assignareu a cada activitat (diferents percentatges o mitjan *etc.]*

L'avaluació del curs es realitzarà mitjançant les següents activitats:

Qüestionaris. Hi haurà 2 qüestionaris obligatoris a respondre amb diferents alternatives de resposta (tipus test). El primer, un qüestionari inicial de 10 preguntes amb, servirà per avaluar els coneixements previs dels participants. Es disposarà dun màxim de 30 minuts per respondre-ho. Aquest qüestionari sha de contestar per poder accedir a la resta d'activitats, però no computarà a la nota final. El segon qüestionari, un qüestionari final de 20 preguntes (i 2 intents) per comprovar el progrés i aprenentatge respecte del qüestionari inicial.

Consultes. A cada unitat didàctica es formularà una consulta amb diferents opcions de resposta en relació amb els continguts del curs per contestar anònimament i observar les

tendències dels diferents grups de participants. S'han de contestar per poder accedir a les activitats tipus tasca, però no tenen puntuació al còmput de la nota final.

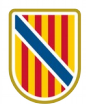

## **ESTRUCTURA DE L'ACCIÓ FORMATIVA**

El programa té 3 unitat didàctiques, estructurades de la manera següent:

# **UNITAT 1:**

Introducció al correu electrònic (5 hores)

**Data d'inici** 15/05/2023 **Data final** 21/05/2023

# **Contingut de la unitat 1**

1. Consideracions inicials. Competències digitals bàsiques. Què és un correu electrònic? Història. Estructura. Elements

2. La redacció de correus electrònics. Aspectes formals. Aplicar formats i taules. Inserir imatges. Adjuntar arxius. Signatura. Utilització de CC i CCO degudament quan escau. Contactes i grups de contactes.

# **U1. Material didàctic que utilitzarà l'alumnat** *(per defecte, serà visible des de la data d'inici de la unitat):*

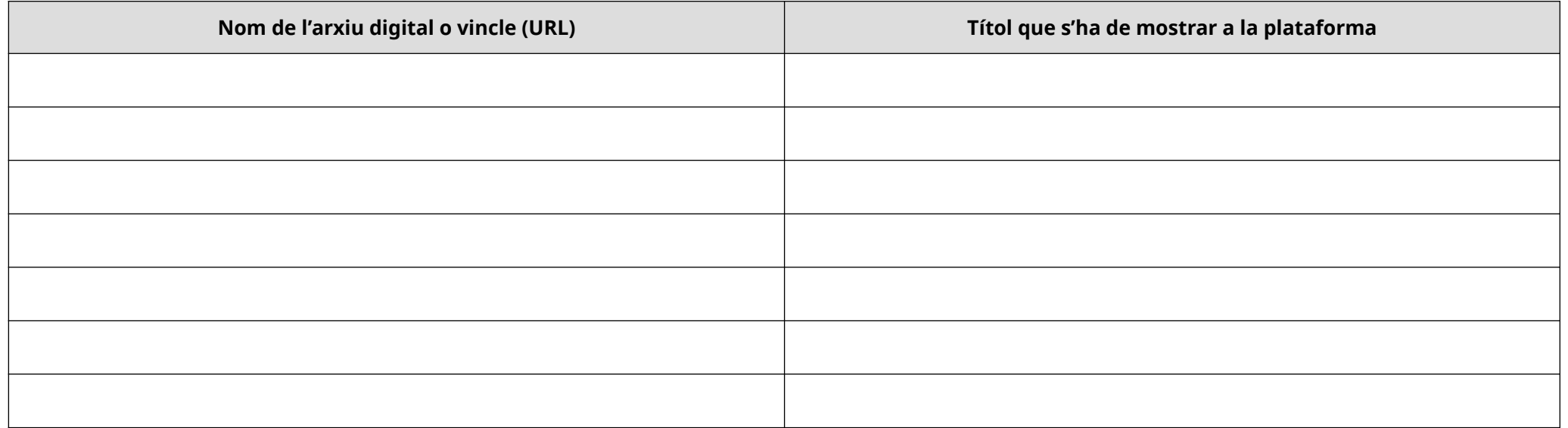

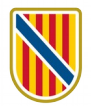

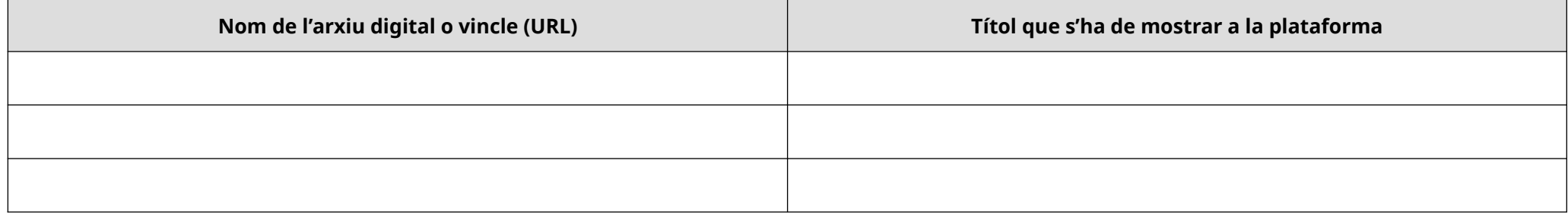

# **U1. Activitats per avaluar els aprenentatges:**

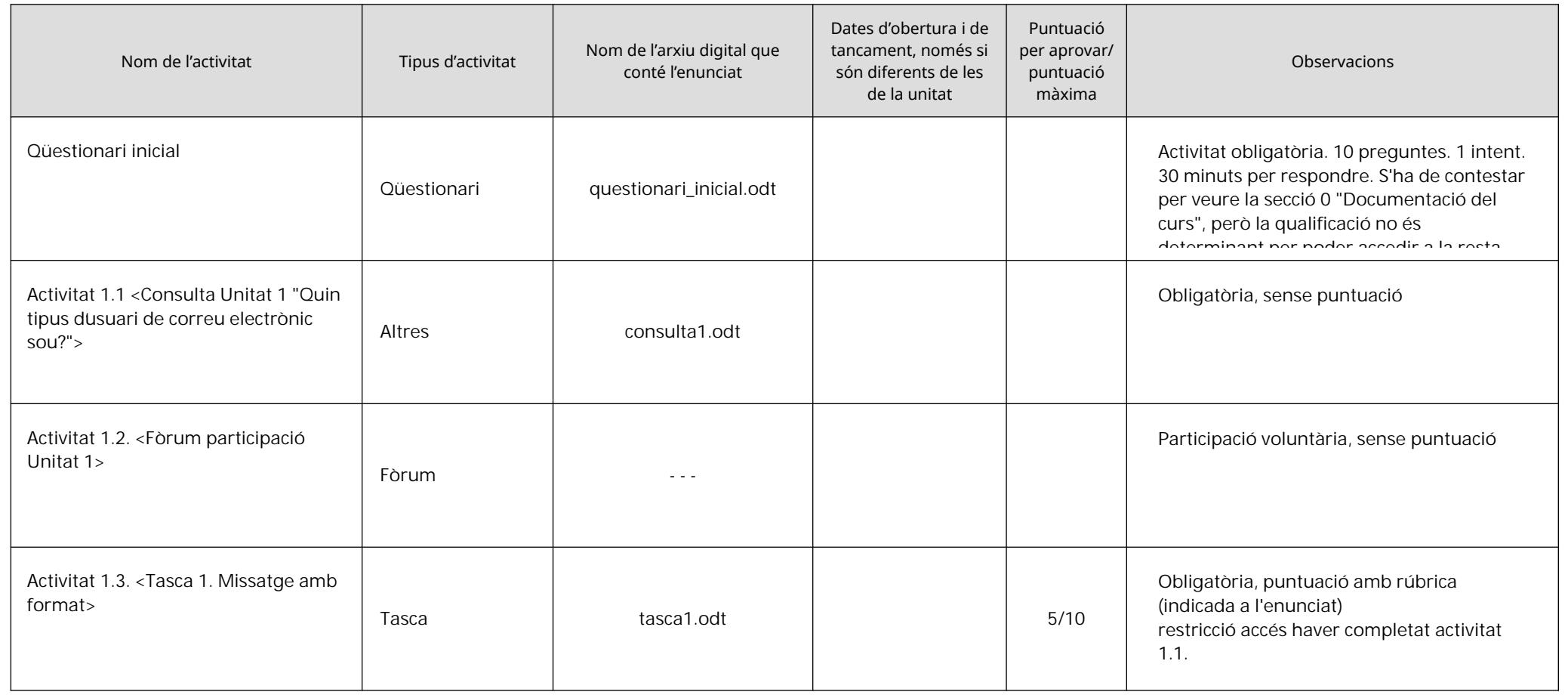

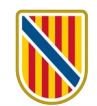

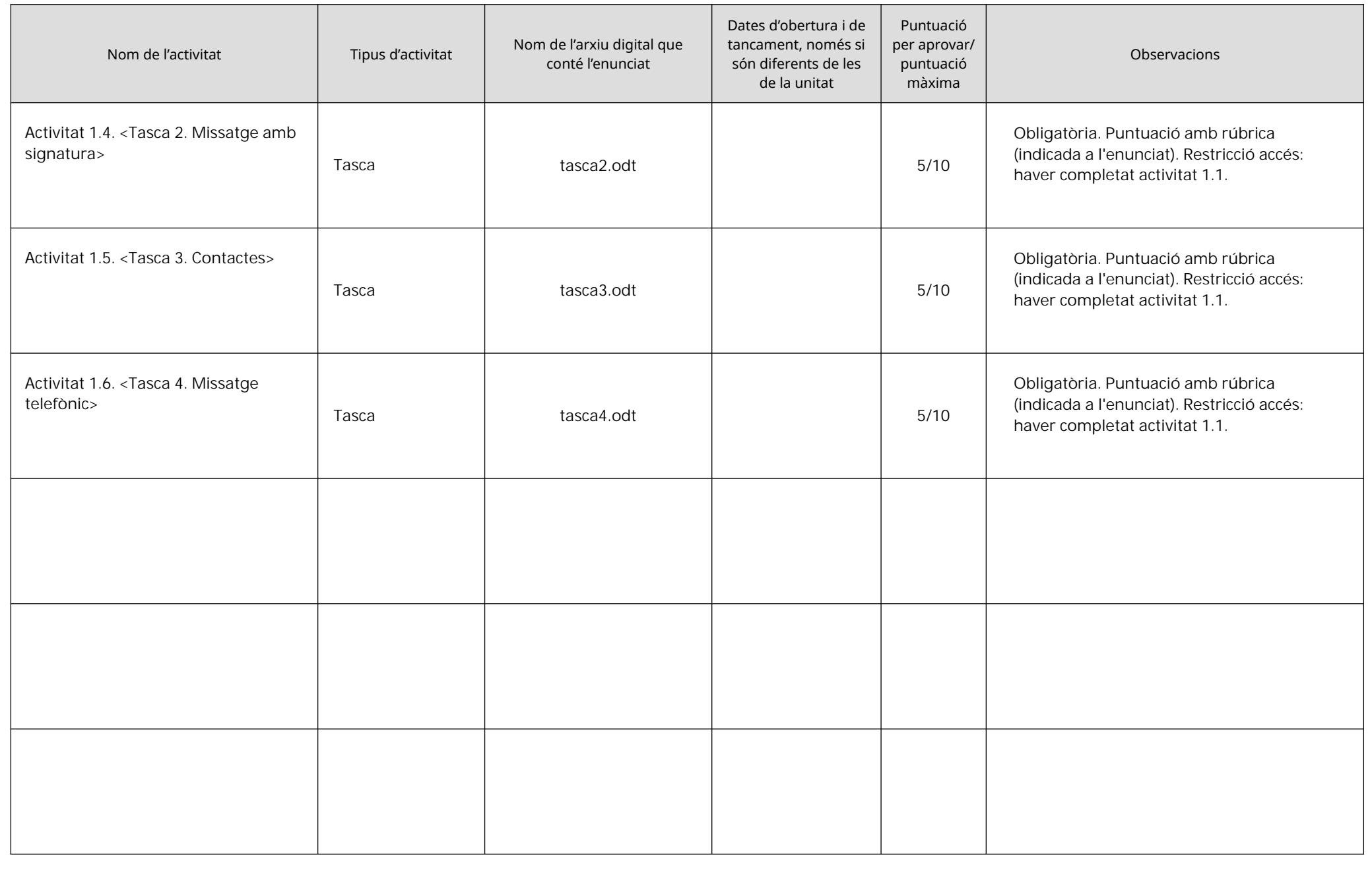

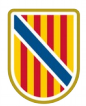

# **UNITAT 2:**

Organitzant el correu i el calendari (5 hores)

**Data d'inici** 22/05/23 **Data final** 28/05/23

# **Contingut de la unitat 2**

- 3. La safata d'entrada. Diferenciar Important i Urgent. Organització dels missatges mitjançant carpetes. Normes de correu.
- 4. Organització del temps amb el correu: el calendari. Anotació de cites, esdeveniments diaris i recordatoris. Convocatòries de reunions des del calendari.

## **U2. Material didàctic que utilitzarà l'alumnat** *(per defecte, serà visible des de la data d'inici de la unitat):*

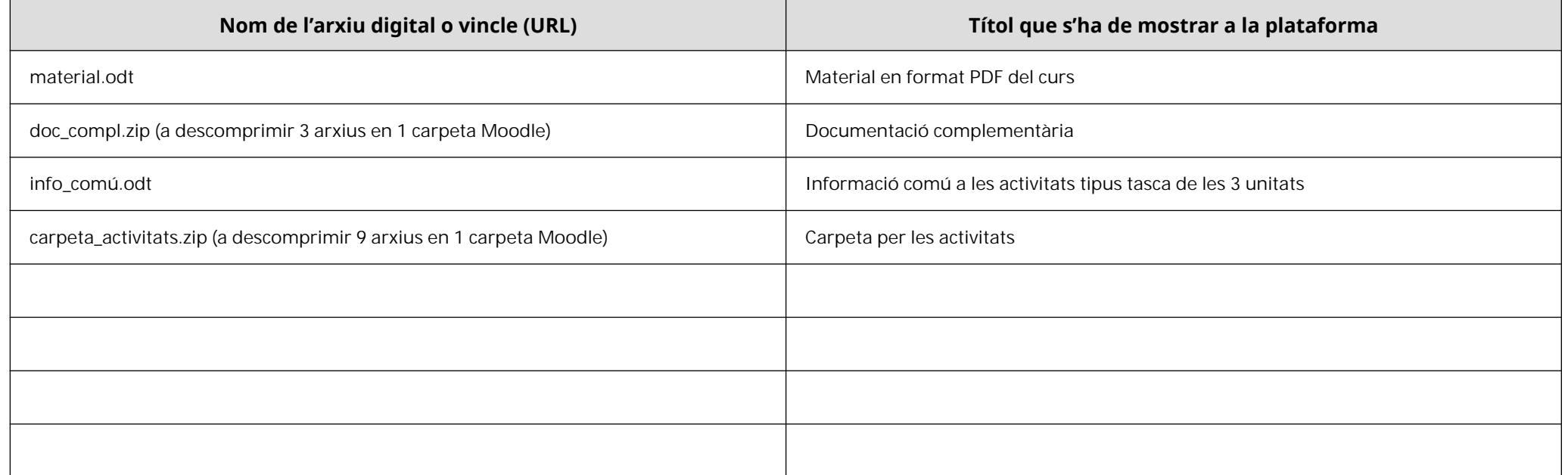

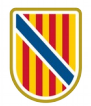

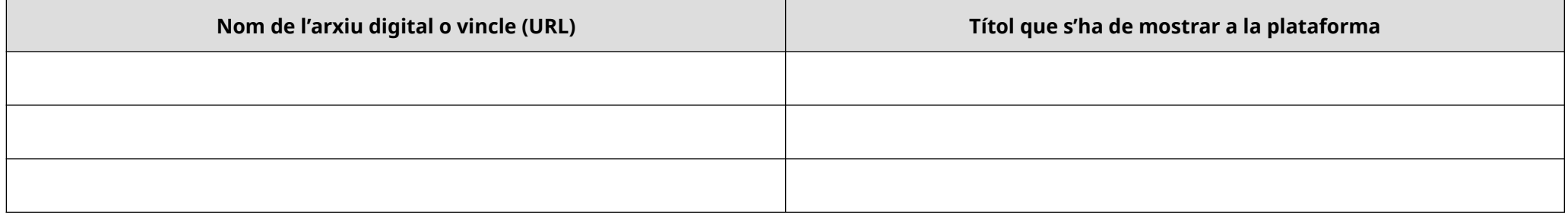

# **U2. Activitats per avaluar els aprenentatges:**

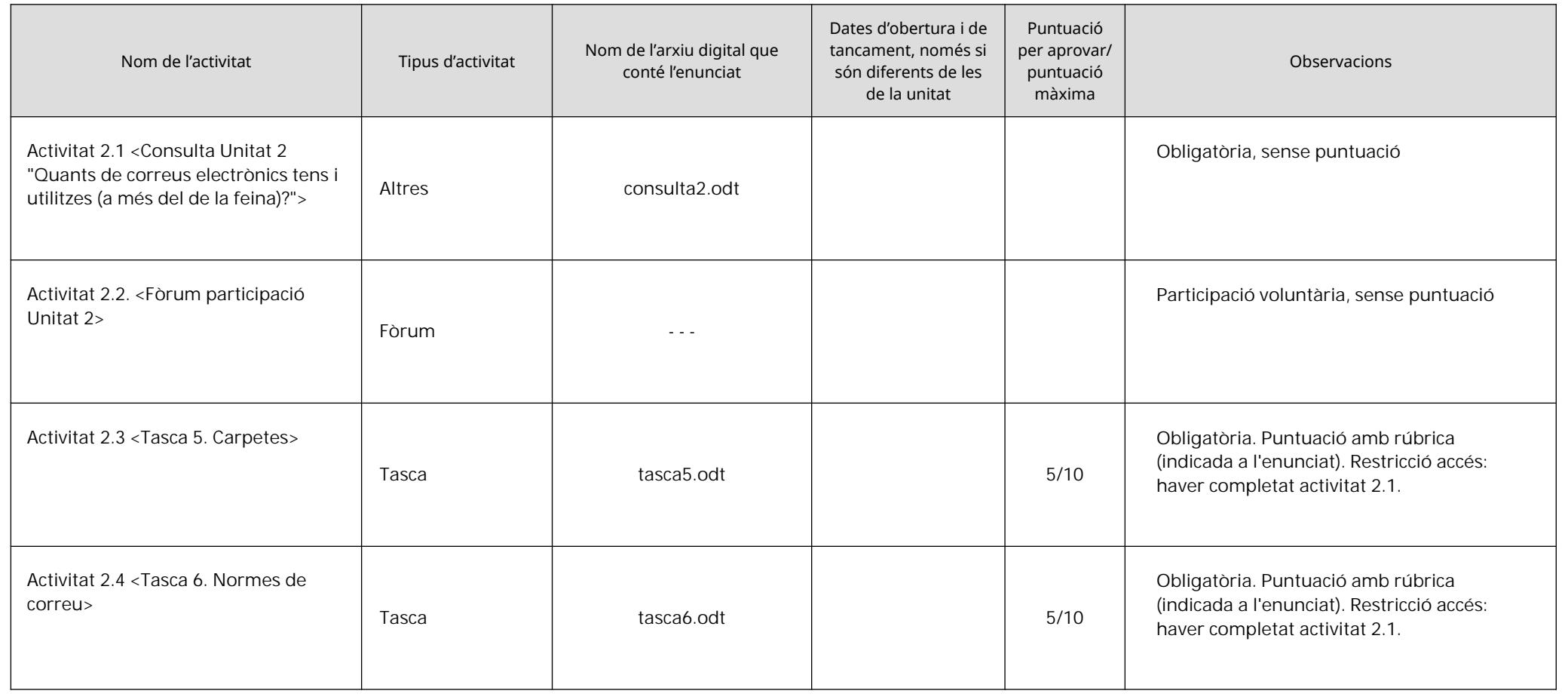

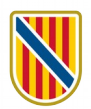

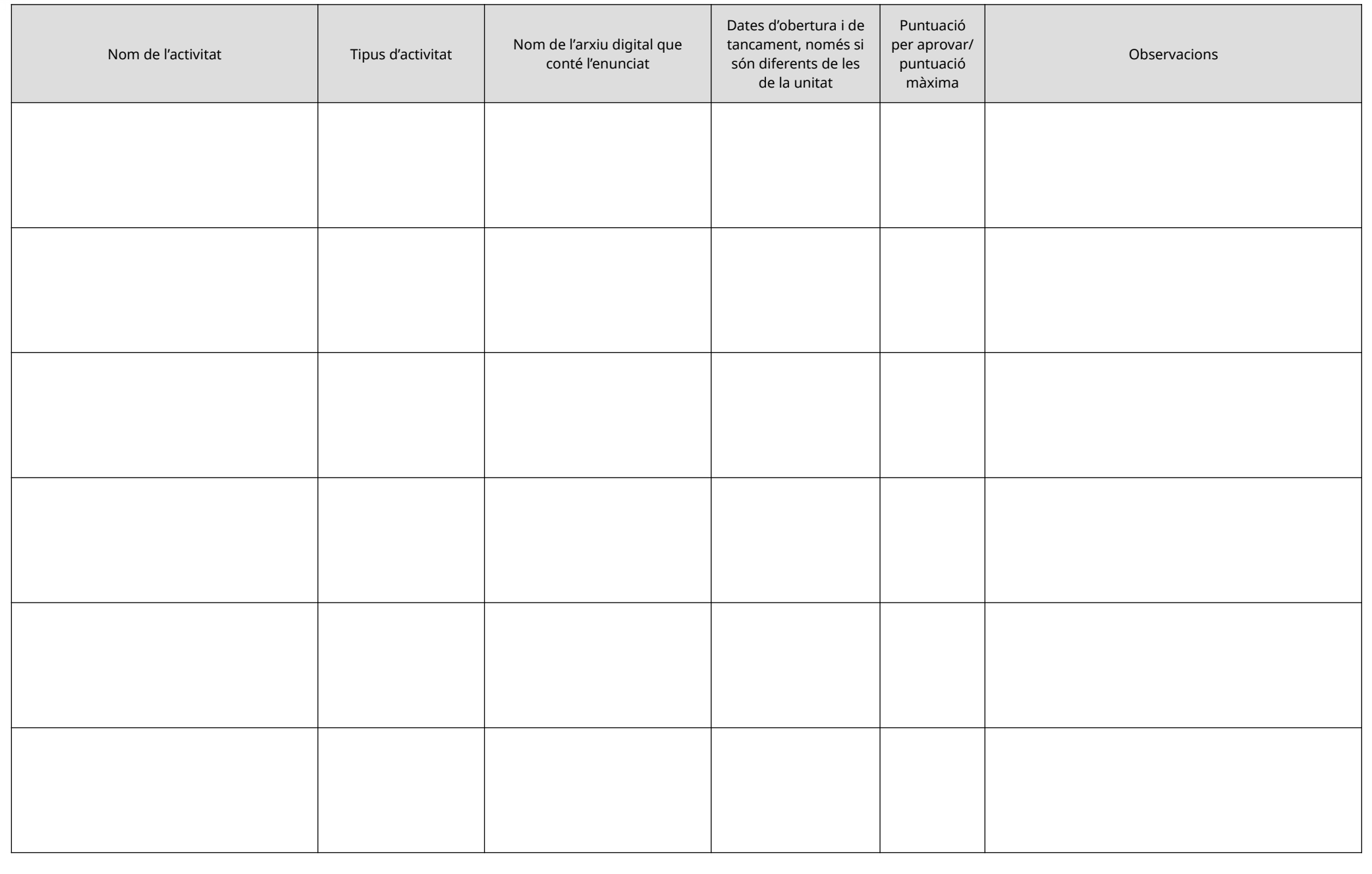

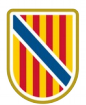

# **UNITAT 3:**

Altres eines (5 hores)

**Data d'inici** 29/05/23 **Data final** 05/06/23

# **Contingut de la unitat 3**

- 5. Altres eines del correu corporatiu: impresos, llibretes, tasques.
- 6. Seguretat en la utilització del correu electrònic. Missatges d'error. Correu brossa (SPAM) i altres missatges. Suport tècnic.
- 7. Correu amb el mòbil. Altres eines de correu més habituals (Gmail, Microsoft Outlook,...)..

## **U3. Material didàctic que utilitzarà l'alumnat** *(per defecte, serà visible des de la data d'inici de la unitat):*

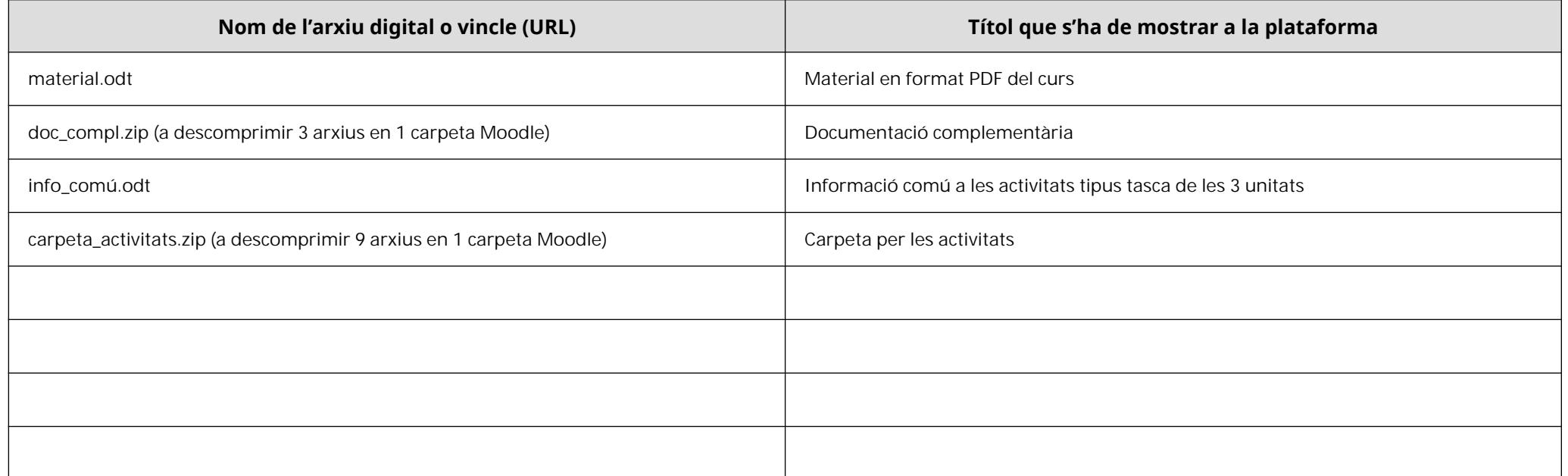

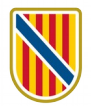

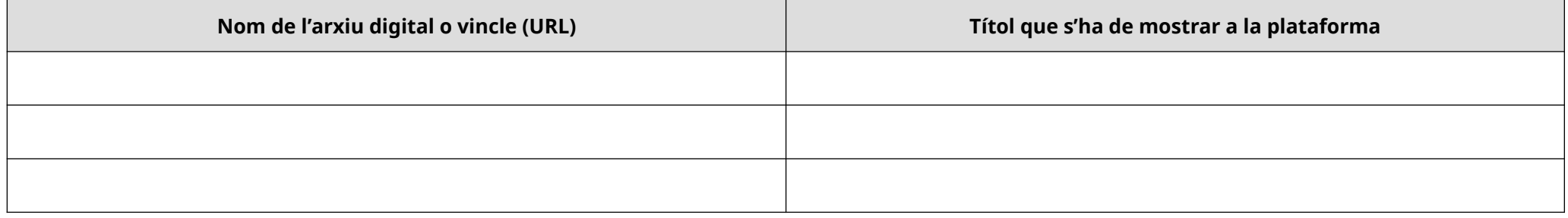

# **U3. Activitats per avaluar els aprenentatges:**

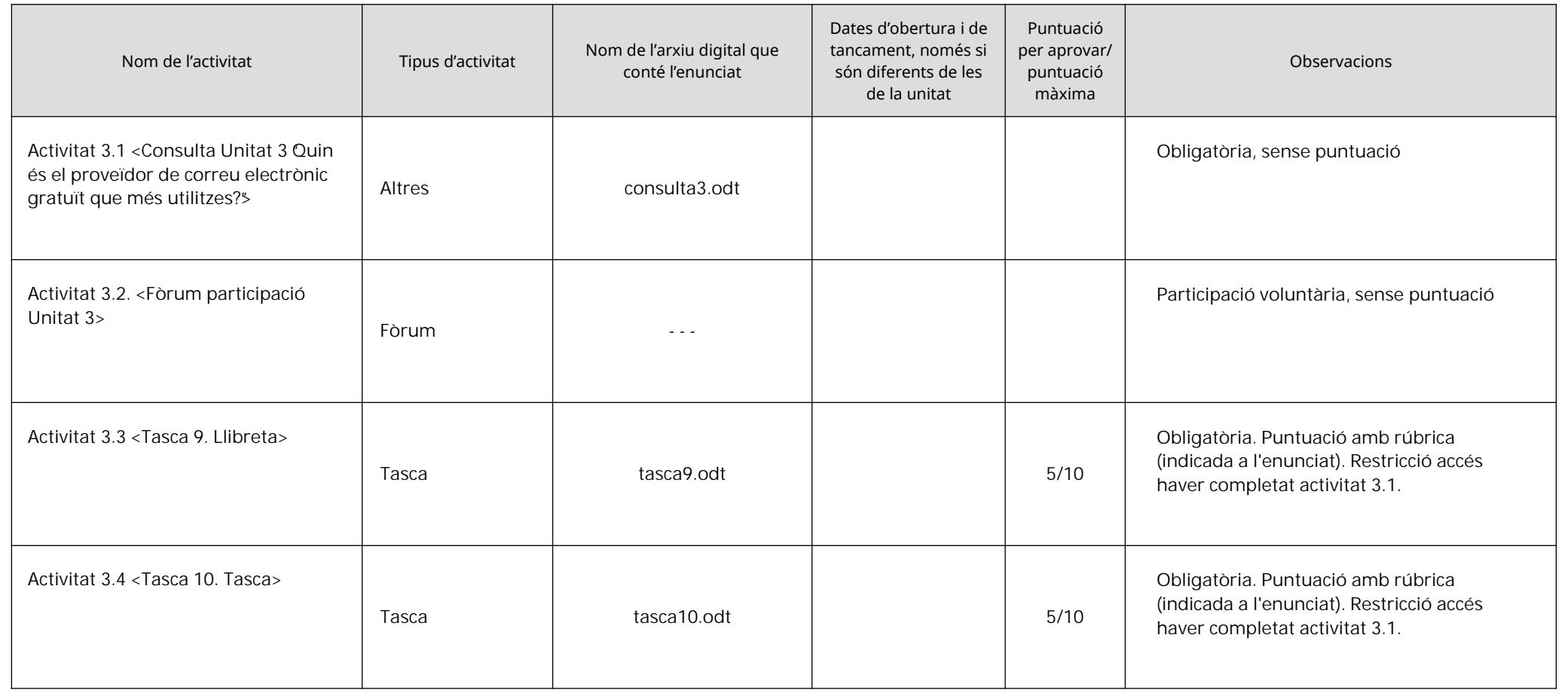

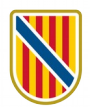

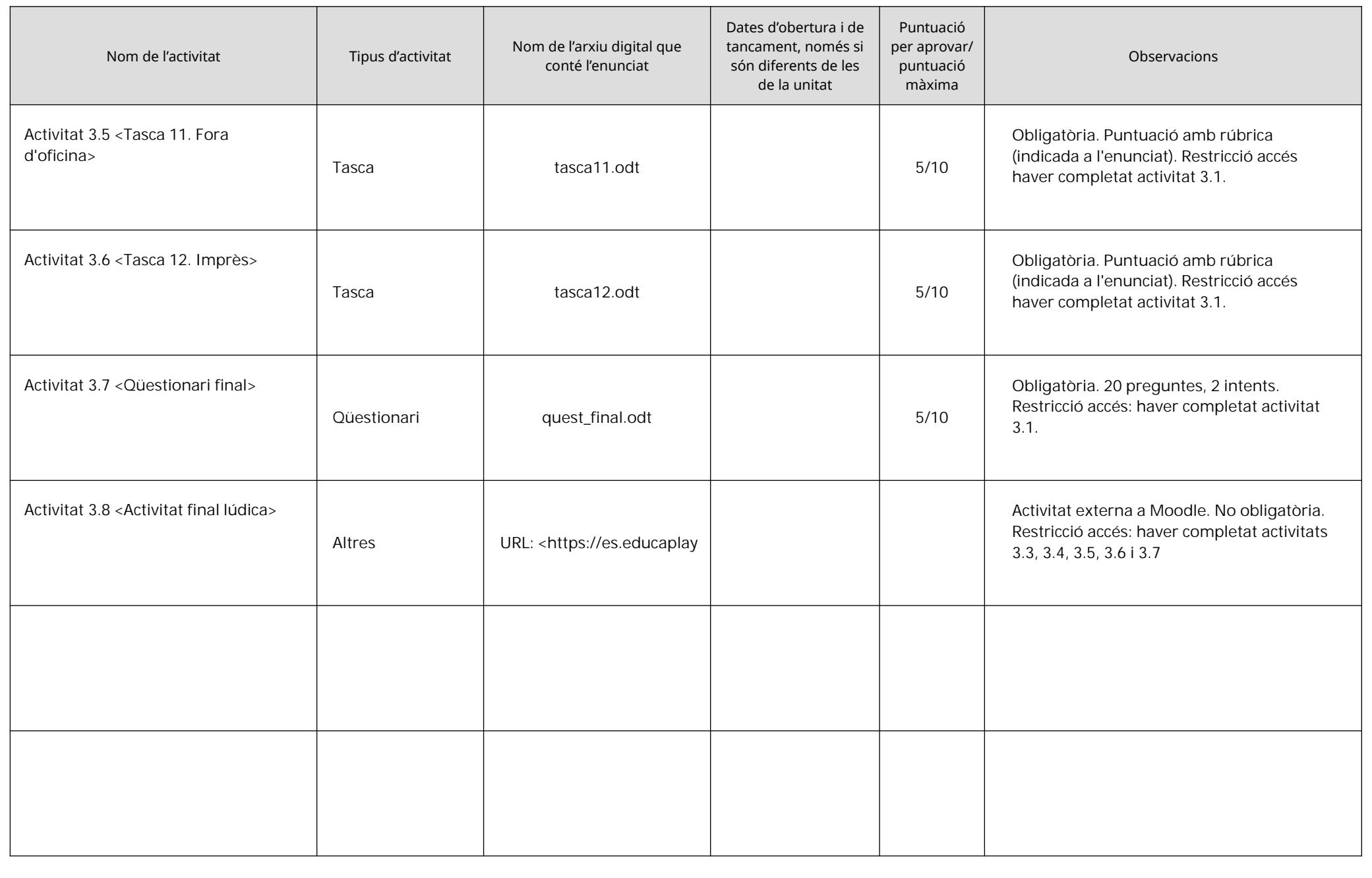

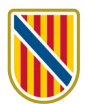

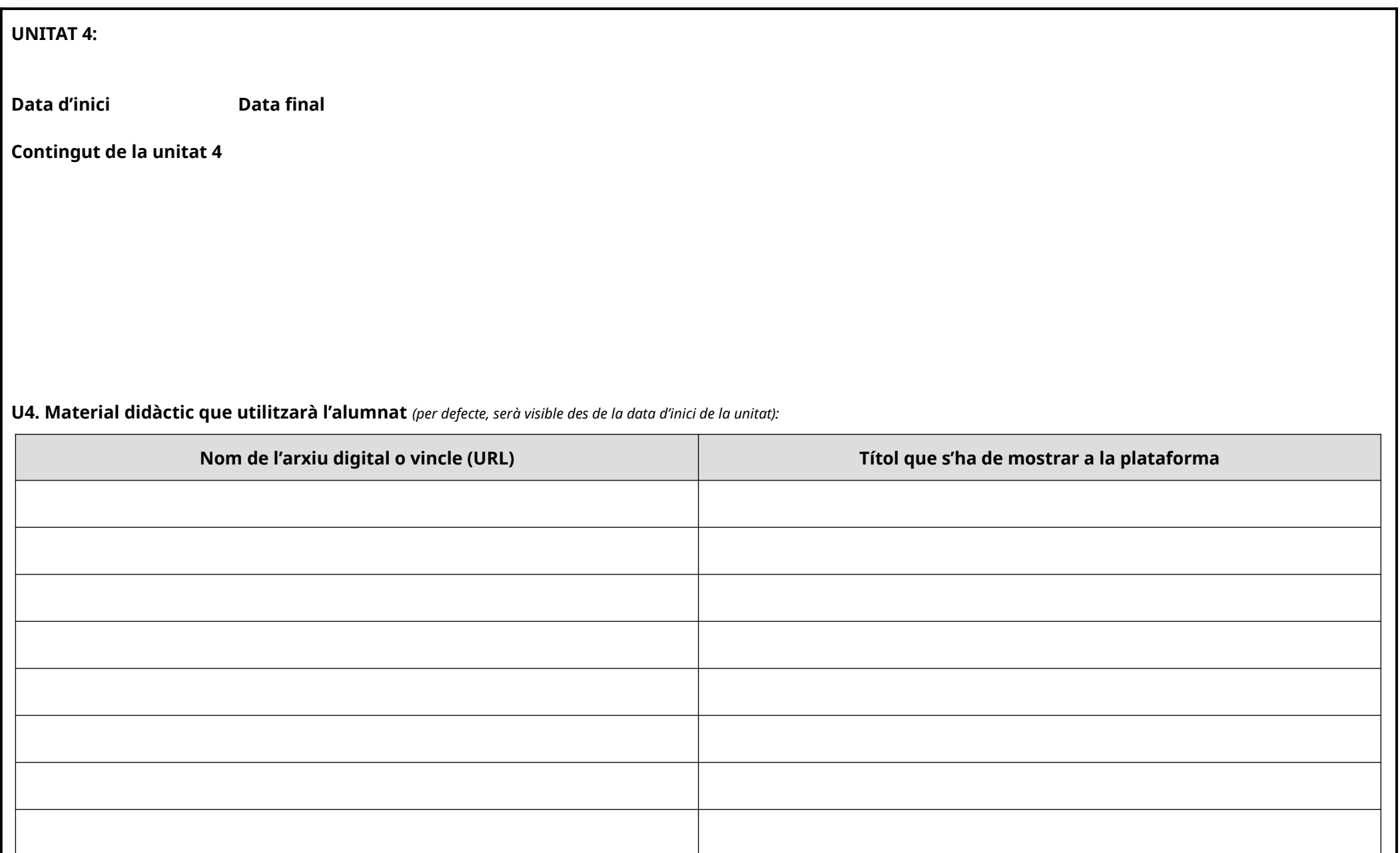

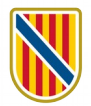

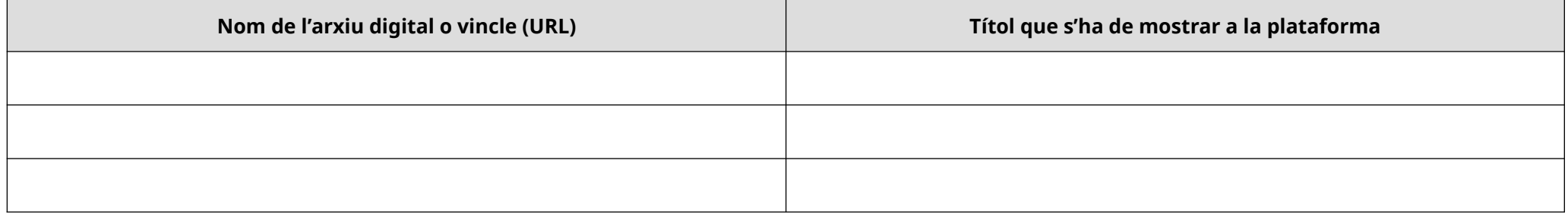

# **U4. Activitats per avaluar els aprenentatges:**

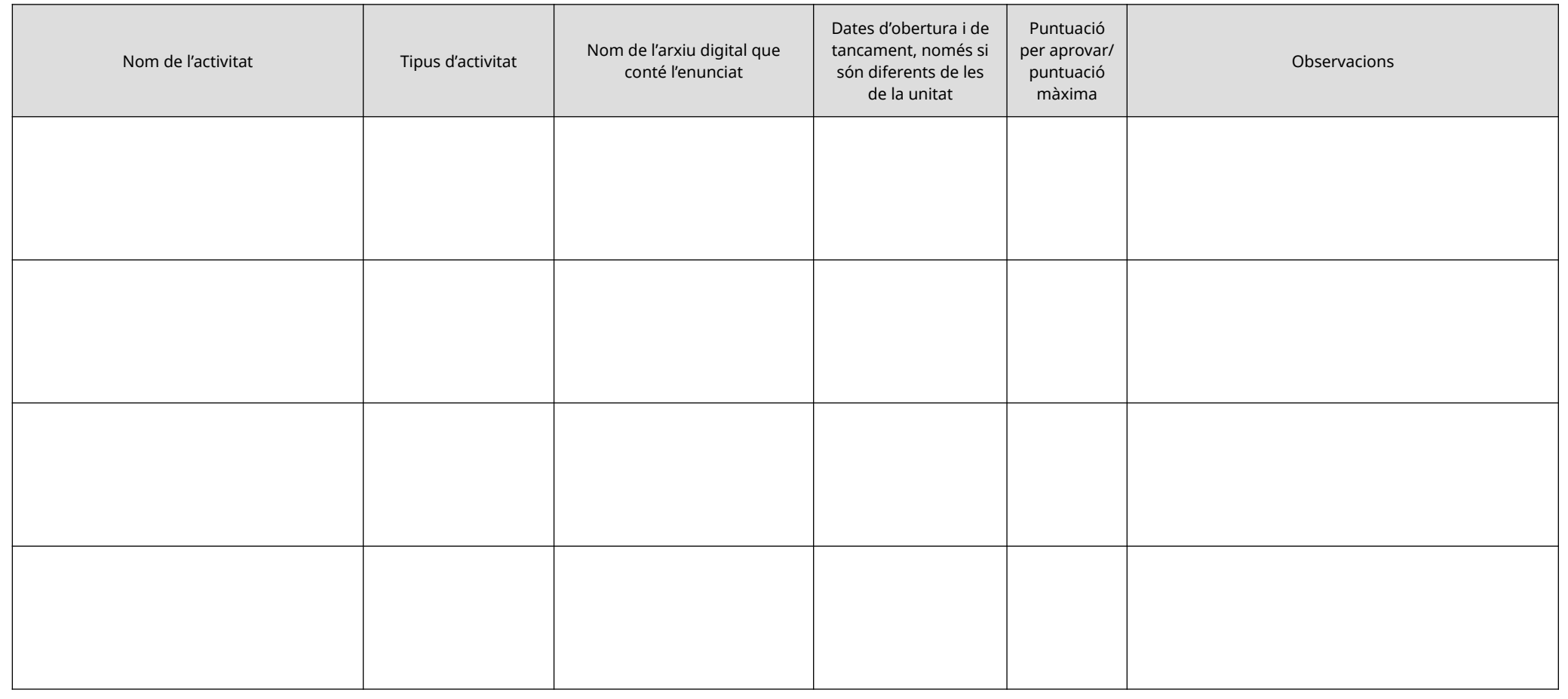

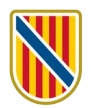

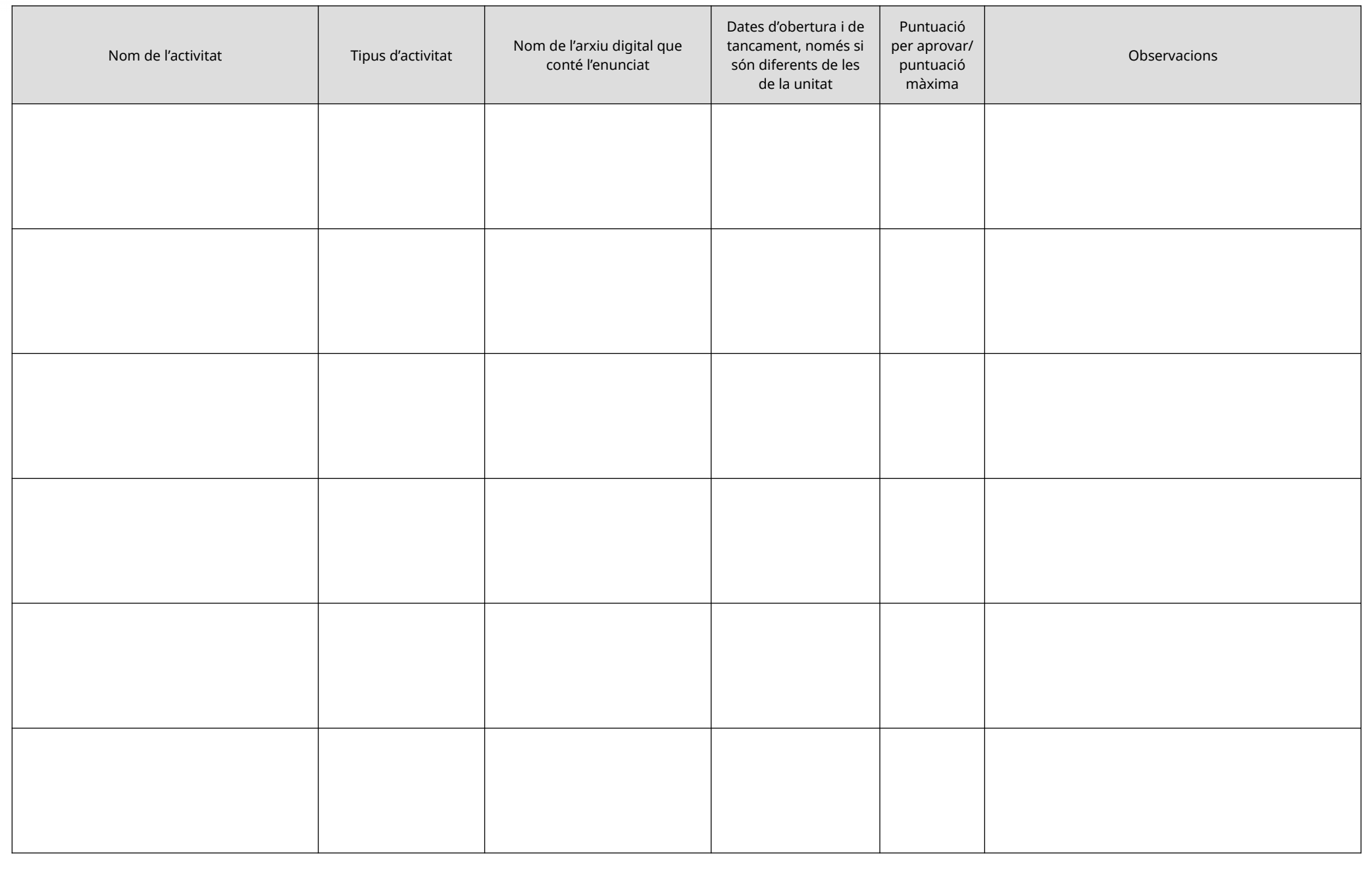

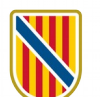

#### **ALTRES OBSERVACIONS**

El curs contempla una secció 0 "Documentació del curs", amb els materials següents: "Material en format PDF del curs", "Documentació complementària", "Informació comú a les activitats tipus tasca de les 3 unitats" i "Carpeta per les activitats". Aquesta secció de Moodle es farà visible a lalumnat en el moment que hagi contestat el qüestionari inicial i es mantindrà així fins la data de finalització.

Documentació del curs disponible a l'enllac següent: https://drive.google.com/drive/folders/1onIFu2dTZAS10D0L8MSp\_uorNnWCsGvo?usp=share\_link

#### <span id="page-15-0"></span>**ANOTACIONS PER EMPLENAR LA FITXA DE PROGRAMACIÓ**

#### **Activitats més freqüents en Moodle**

#### **Tasques**

Aquesta activitat permet al personal docent qualificar fitxers pujats o activitats realitzades en línia o fora de línia, comentar-los i incorporar-hi anotacions específiques en una rúbrica d'avaluació.

#### **Qüestionari**

En aquest tipus d'activitat, l'alumnat contesta una sèrie de preguntes que poden ser de diferents tipus. Per exemple:

- Selecció múltiple
- Curta
- Llista desplegable
- Vertader/fals
- Arrossegar

L'activitat qüestionari es pot corregir automàticament quan es lliura.

Les preguntes del qüestionari poden tenir un ordre aleatori i reduir, d'aquesta manera, la possibilitat de copiar entre l'alumnat.

## **Fòrum**

Permet l'intercanvi d'aportacions del grup sobre un tema compartit, de manera asíncrona.

La participació en el fòrum ajuda l'alumnat a aclarir i comprendre un tema i també a resoldre dubtes.

## **Taller**

Serveix de gran ajuda per al treball en grup i permet als estudiants enviar els seus treballs mitiançant l'eina de textos en línia. Hi ha dues qualificacions per a cada estudiant: la de les seves pròpies tasques i la de les seves avaluacions de les tasques d'altres estudiants.

Aquesta activitat és similar a la de tasques, però n'amplia la funcionalitat.

Permet l'avaluació entre iguals i el professor gestiona les condicions de qualificació.

## **Enquesta**

Permet que un professor pugui crear una enquesta personalitzada per obtenir l'opinió dels participants utilitzant una varietat de tipus de pregunta, com a opció múltiple, sí/no o text. [Adaptat del blog Tresipunt, «Activitats formatives de Moodle 【2023】Moodle / 28/08/2023». Informació consultada el 15/04/2024: <https://tresipunt.com/activitats-formatives-moodle/>]